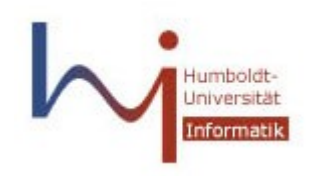

HUMBOLDT UNIVERSIT TZU BERLIN INSTITUT F R INFORMATIK

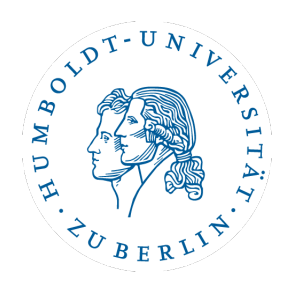

## **XQuery Implementation in a Relational Database System**

VL XML, XPath, XQuery: Neue Konzepte für Datenbanken

Jörg Pohle, [pohle@informatik.hu-berlin.de](mailto:pohle@informatik.hu-berlin.de) Daniel Apelt, [apelt@informatik.hu-berlin.de](mailto:apelt@informatik.hu-berlin.de)

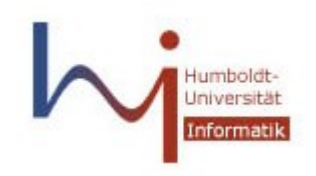

## Einführung

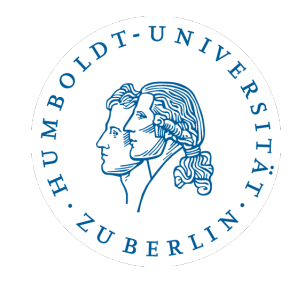

Das Paper behandelt folgende Aspekte:

- Einführung in die XML-Fähigkeiten des SQL Server 2005
- die XQuery-Verarbeitungsarchitektur
- wie XQuery-Ausdrücke in "query trees" umgewandelt werden, die
	- relationale Operatoren und
	- eine Anzahl für die Verarbeitung von XQuery neu eingeführter Operatoren beinhalten
- einige interessante Aspekte der Implementation

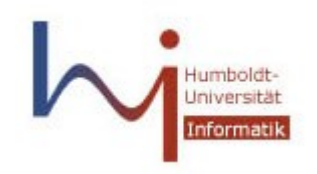

XML Support

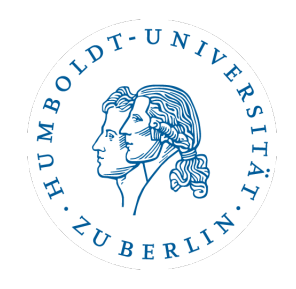

Datentyp für XML-Daten in MS SQL Server 2005: XML

- Speicherbare Daten:
	- XML-Dokumente
	- XML-Fragmente
- XML Schema Support:
	- "XML schema collections": XML Schema Dokumente als Metadaten nutzbar
	- "typed XML": mit XML Schemata verbunden
	- "untyped XML": ohne Verbindung mit einem Schema
- statisches Type-Checking und Constraints-Durchsetzung:
	- auf Basis der Informationen in den XML Schemata

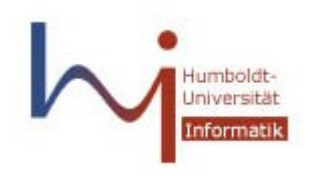

## XML Support 2

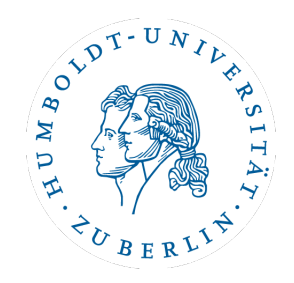

- Indizierung:
	- Primärer XML Index
		- CREATE PRIMARY XML INDEX idx\_Spalte ON [Tabelle] (Spalte)
	- Sekundäre XML Indices:
		- Pfad-Indizierung ("path index")
		- Eigenschaften-Indizierung ("property index")
		- Wert-Indizierung ("value index")

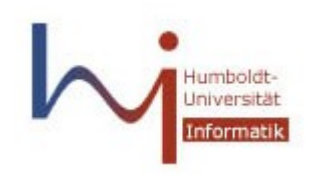

XQuery

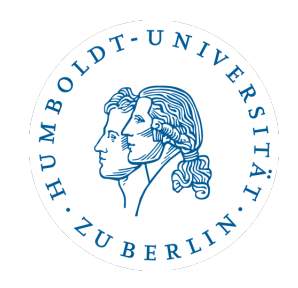

- Teilmenge von XQuery
- Grundlegender Ablauf der Verarbeitung:
	- Parsen des XQuery-Ausdrucks
	- Überführung in eine interne Struktur, die als "XML algebra tree" bezeichnet wird
	- Anwendung von regelbasierten Optimierungen ("rule-based optimizations")
	- Transformation des "algebra tree" in einen "relational operator tree"

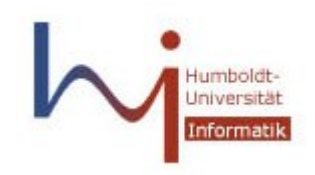

# Beispieldaten

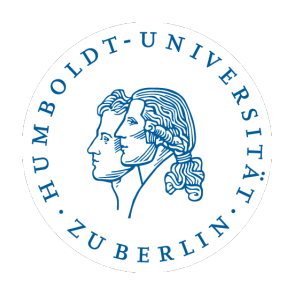

• xmlgen – auction.xml  $(15 \text{ MB})$ 

<?xml version="1.0" encoding="ISO-8859-1"?> <site> <regions> <africa> <item id="item0"> <location>United States</location> ...

• xmlgen – auction.dtd

<!ELEMENT site (regions, ..., open\_auctions, closed\_auctions)> <!ELEMENT regions (africa, asia, australia, ..., samerica)> <!ELEMENT africa (item\*)> <!ELEMENT asia (item\*)>

- XMLSpy XML Schema
- MS SQL Server 2005 Developer Edition

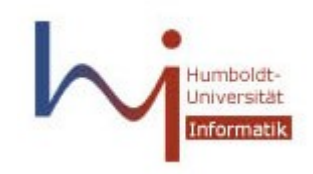

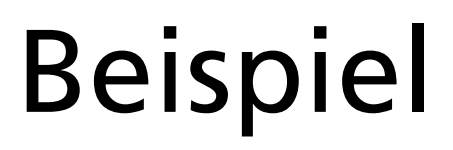

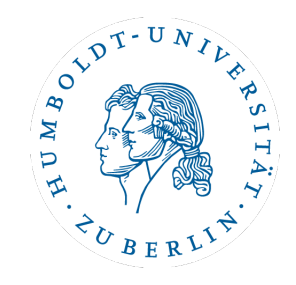

CREATE XML SCHEMA COLLECTION auction AS '<xs:schema xmlns:xs="http://www.w3.org/2001/XMLSchema"> <xs:import namespace="http://www.w3.org/XML/1998/namespace"/>

... </xs:schema>'

CREATE TABLE [dbo].[XmlTypedi] ( PK INT PRIMARY KEY, XDOC XML(CONTENT auction))

INSERT [dbo].[XmlTypedi] SELECT 10, XDOC FROM (SELECT \* FROM OPENROWSET (BULK 'path\to\auction.xml' , SINGLE\_BLOB) AS XDOC) AS R(XDOC)

CREATE PRIMARY XML INDEX idx\_XDOC ON [dbo].[XmlTypedi] (XDOC)

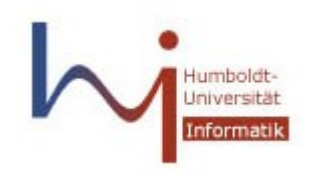

## Beispiel 2

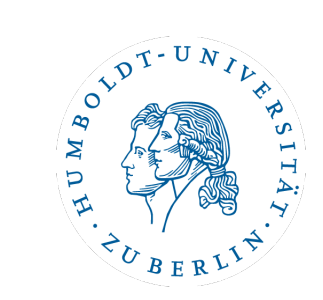

#### SELECT [PK], XDOC.query(' for  $s$  in //item[@id = "item86"] return <herkunft> {\$s/location/text()} </herkunft>') AS Expr1 FROM [XmlTypedi]

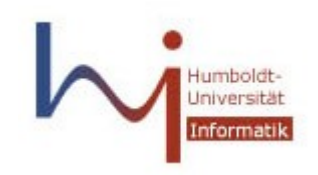

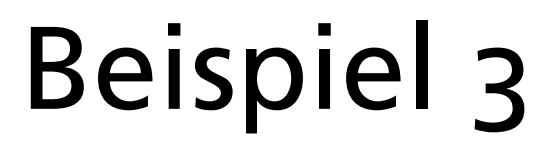

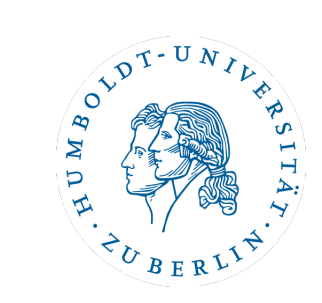

SELECT [PK], XDOC.query(' for \$a in //open\_auction return if ( some \$s in \$a/seller, \$b in \$a/bidder satisfies \$s/@person = \$b/personref/@person ) then <fraud> {//people/person[@id = \$a/seller/@person]} </fraud> else () ') AS Expr1 FROM [DOCS]

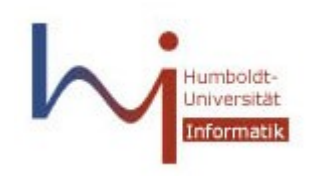

# Beschränkungen

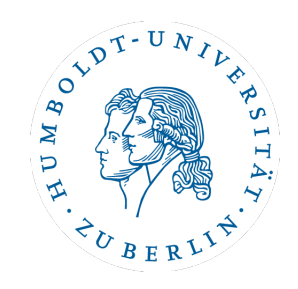

- keine Unterstützung für:
	- let wird vom Framework, aber nicht vom SQL Server unterstützt
	- erweiterte ordered- und unordered-Syntax
	- empty least-, empty greatest- und collation-Schlüsselwörter für order by
	- "globale" Variablen und Funktionen
- interne Beschränkung:
	- 2GB pro XML-Blob

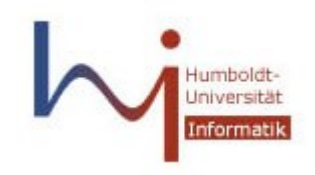

Optimierungen

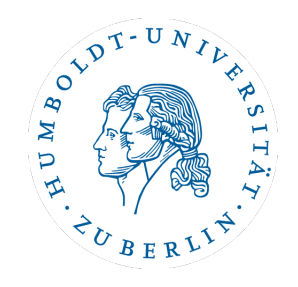

#### Pal et al. beschreiben Optimierung der XQuery-Anfragen

nicht optimiert

SELECT PK, XDOC.query(' for \$i in /site/regions return \$i/africa') AS Expr1 FROM DOCS

optimiert

SELECT PK, XDOC.query(' /site/regions/africa') AS Expr1 FROM DOCS

Die Ablaufdiagramme lassen Zweifel aufkommen

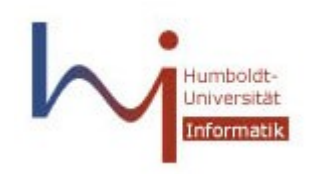

### Literatur

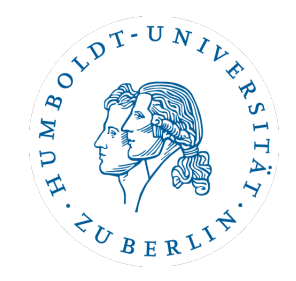

#### **XQuery Implementation in a Relational Database System** Shankar Pal et al., Proceedings of the 31st International Conference on VLDB, Trondheim, 2005 http://www.vldb2005.org/program/paper/thu/p1175-pal.pdf

#### **XML Support in Microsoft SQL Server 2005** Shankar Pal et al., Microsoft Corporation, December 2005

#### **Dokumentation MS SQL Server 2005**

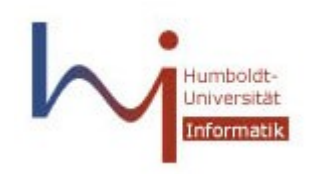

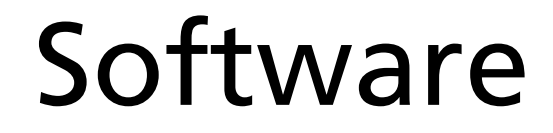

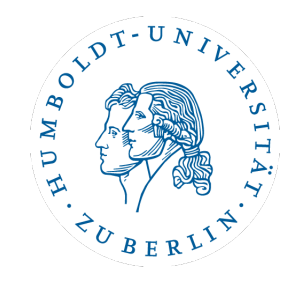

### **MS SQL Server 2005 Developer Edition**

MSDN Academic Alliance - Programm http://genil.informatik.hu-berlin.de/default.html

**XML-Generator: xmlgen**

http://monetdb.cwi.nl/xml/generator.html

**Altova XMLSpy** http://www.altova.com/de/

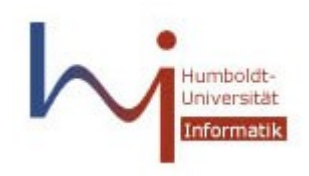

HUMBOLDT UNIVERSIT TZU BERLIN INSTITUT F R INFORMATIK

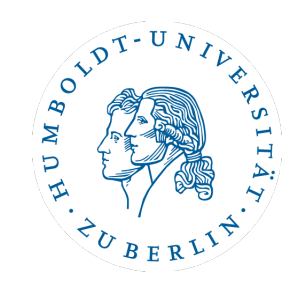

### Vielen Dank für Eure Aufmerksamkeit